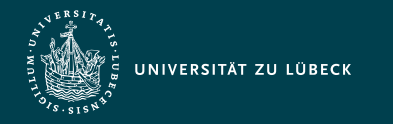

Institut für Informationssysteme | Prof. Dr. habil. S. Groppe

# Vorlesung Webbasierte Informationssysteme (CS4130) Einstieg in Cloud Computing und Hadoop

**Professor Dr. rer. nat. habil. Sven Groppe <https://www.ifis.uni-luebeck.de/index.php?id=groppe>**

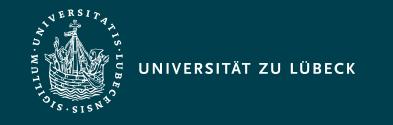

### Chronologische Übersicht über die Themen

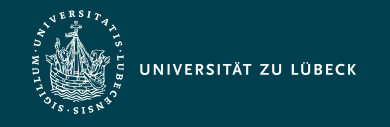

## Cloud Computing – Eigenschaften (1/2)

- Cloud Dienste
	- Computing-Ressourcen werden den Kunden als Dienste zur Verfügung gestellt
- Ressourcenzugriff
	- via Web Services
- Skalierbare, on-demand Services
	- Ermöglicht automatisches und bedarfsorientertes Mieten/Bereitstellen von Ressourcen
	- Illusion "unendlicher" verfügbarer Ressourcen

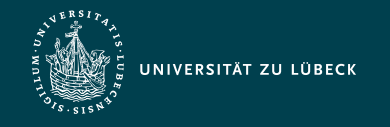

## Cloud Computing – Eigenschaften (2/2)

- Virtualisierung der Ressourcen
	- bietet eine logische anstelle einer physischen Sicht auf Ressourcen
	- Nutzer hat im Allgemeinen kein Wissen über exakten Ort der genutzten Ressourcen
- Elastizität
	- Dynamische Anpassung der Ressourcen nach Bedarf ("Hinzuschalten" weiterer Rechner)
	- Lösung zum effizienten Einsatzes von Ressourcen
- Geschäftsmodell
	- folgt Pay-by-use mit einer nutzungsabhängigen Abrechnung der Cloud-Dienste

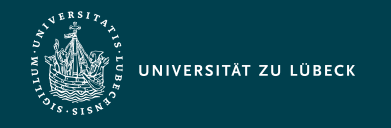

Institut für Informationssysteme | Prof. Dr. habil. S. Groppe

### Cloud Computing - Dienstmodelle

- Software as a Service (SaaS)
	- Bereitstellung von (Web)-Applikationen zur sofortigen Nutzung
	- Standardisierte Software (z.B. Office-Produkte)
	- Beispiele: Google Apps (Dokumentenerstellung (Docs), Tabellenkalkulation (Sheets), Email,...)
- Platform as a Service (PaaS)
	- Framework zur Entwicklung und Ausführung von Applikationen:
		- Programmierumgebung
		- Ausführumgebung
	- Beispiele: Google MapReduce, Google App Engine
- Infrastructure as a Service (IaaS)
	- Mieten von Rechenkapazitäten (CPU), Speicher, Netzwerkressourcen
	- Beispiele: Amazon Elastic Compute Cloud, Amazon Simple Storage Service

 $\mathbf{\mathbf{C}}$ <u>ය</u>  $\overline{\mathbf{C}}$  $\overline{\mathbf{C}}$  $\bf \Phi$  $\mathbf{L}$  $\blacktriangleleft$  $\overline{\mathbf{C}}$ ហ ب <u>ය</u> ktio n

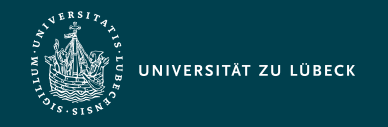

### Cloud Computing - Vorteile

- Kostenersparnis
	- Kunden müssen keine oder weniger Hardware betreiben
	- zahlen nur für verwendete Ressourcen
- Einheitlicher Ressourcenzugriff
	- durch Web Services für heterogene Clients
- Skalierbarkeit und Elastizität
	- Kunden können jederzeit zusätzliche Ressourcen mieten und wieder freigeben
	- ◆ elastische und skalierbare Dienste
- Geringe Einarbeitungszeit
	- Wegfall von Installation und Administration
	- Befreien von der Wahl der Betriebssysteme, der Anwendungen und der Firewallregeln

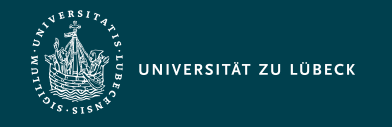

Institut für Informationssysteme | Prof. Dr. habil. S. Groppe

### Kapazitäts-Kosten-Performance

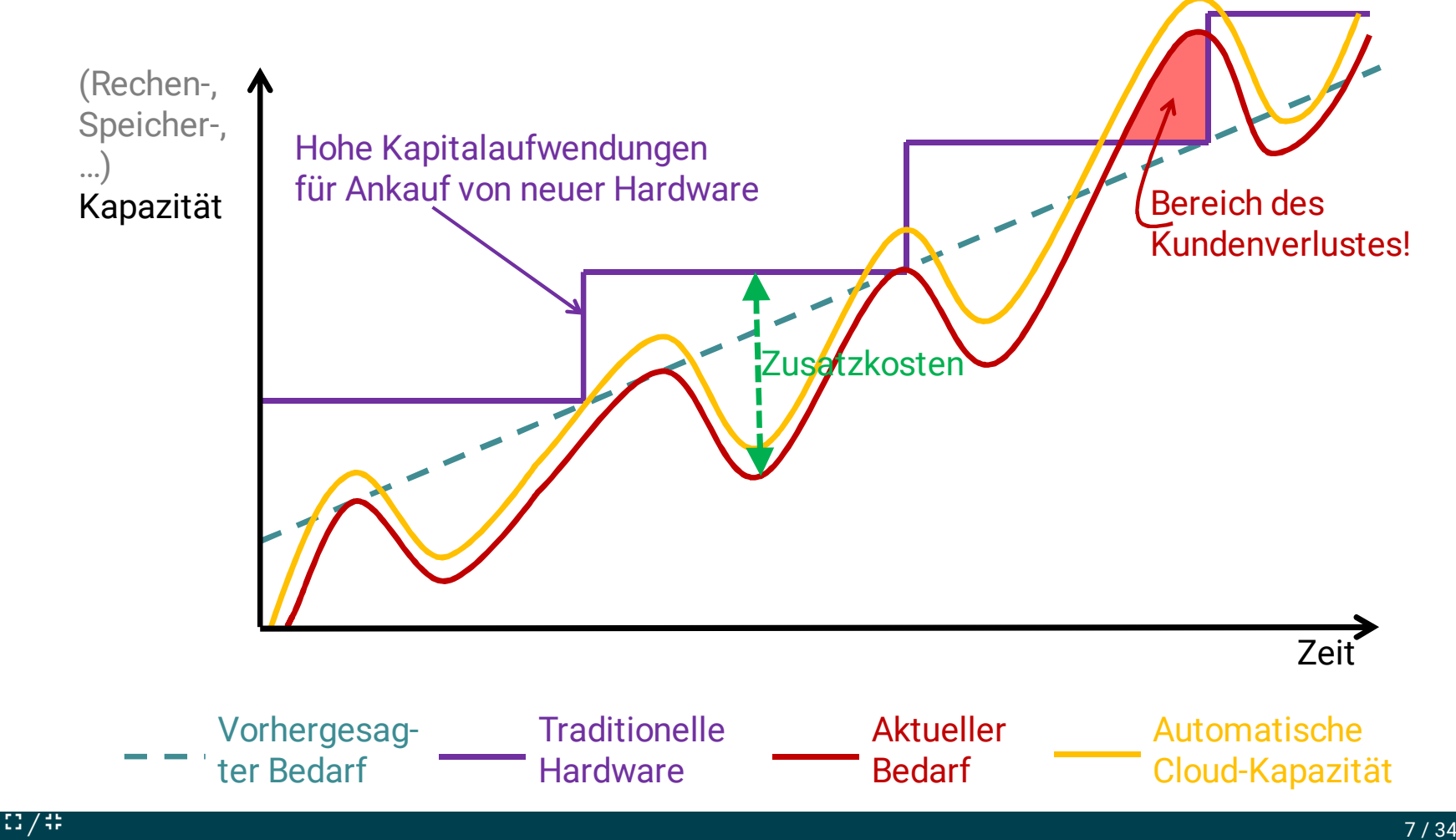

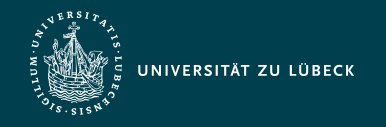

### Big Data - Beispiele 1/2

- Facebook (2012)
	- $>$  500 Terabytes/Tag neue Daten:
	- 2,5 Milliarden Inhalte, 2,7 Milliarden Likes und 300 Millionen Fotos
	- Mehr als 100 Petabytes in einem einzelnen Hadoop Cluster
	- Quelle: [Link](https://techcrunch.com/2012/08/22/how-big-is-facebooks-data-2-5-billion-pieces-of-content-and-500-terabytes-ingested-every-day/)
- Ebay (2014)
	- 50 Terabytes/Tag neue Daten
	- Insgesamt 100 Petabytes
	- Quelle: [Link](http://www.computerweekly.com/news/2240219736/Case-Study-How-big-data-powers-the-eBay-customer-journey)
- Google (2012)
	- Täglich indexierte Seiten: 20 Milliarden
	- Feb. 2012 in den USA: 11,7 Milliarden Suchanfragen
		- 2,3 Milliarden Suchanfragen direkt durch Knowledge Graph beantwortet
	- Quelle: [Link](http://www.verticalmeasures.com/search-optimization/how-google-understands-you-infographic/?utm_source=datafloq&utm_medium=ref&utm_campaign=datafloq)

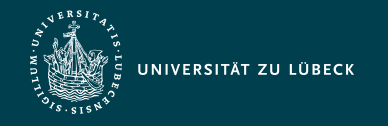

Institut für Informationssysteme | Prof. Dr. habil. S. Groppe

### Big Data - Beispiele 2/2

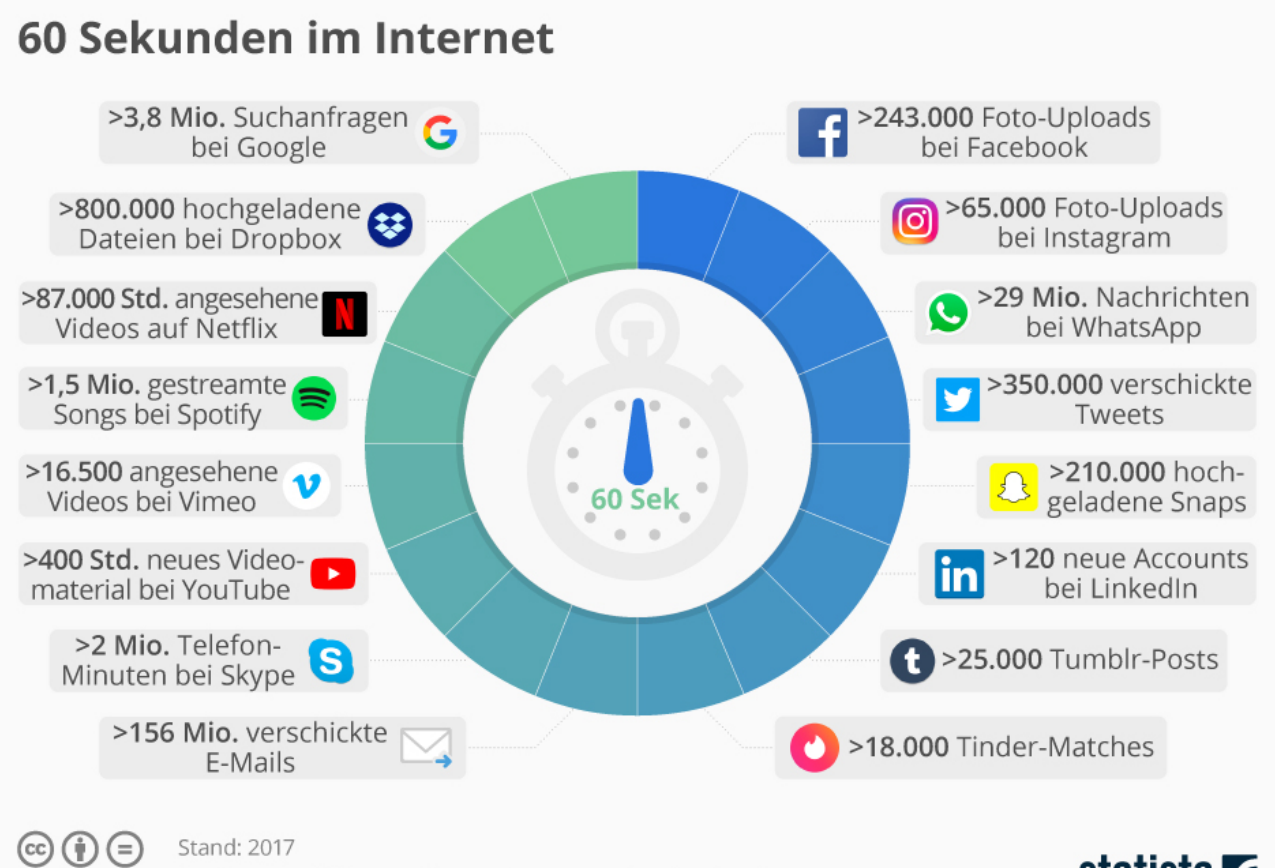

Quellen: Go-Globe.com, Unternehmensangaben, Statista Research @Statista com

#### statista **Z**

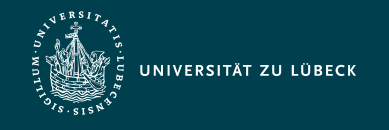

### Cloud Frameworks für Big Data

- Viele aufeinander aufbauende und untereinander agierende Frameworks
	- Namen oder Logos meist Tiere oder aus dem Zoo-Kontext
	- Unten sind einige wichtige (aber nicht alle) zu finden

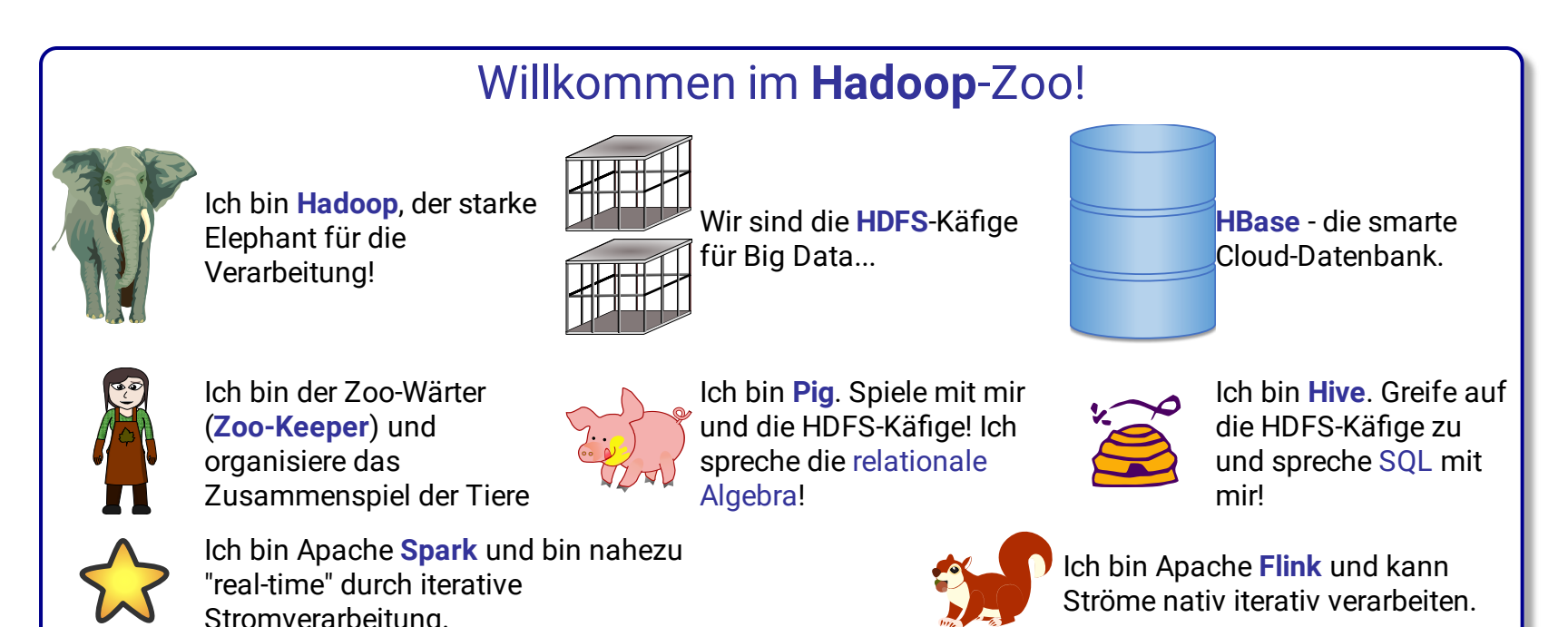

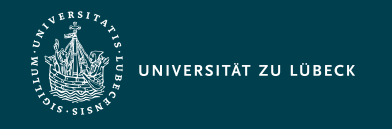

Institut für Informationssysteme | Prof. Dr. habil. S. Groppe

### Big Data - Architekturunterschiede

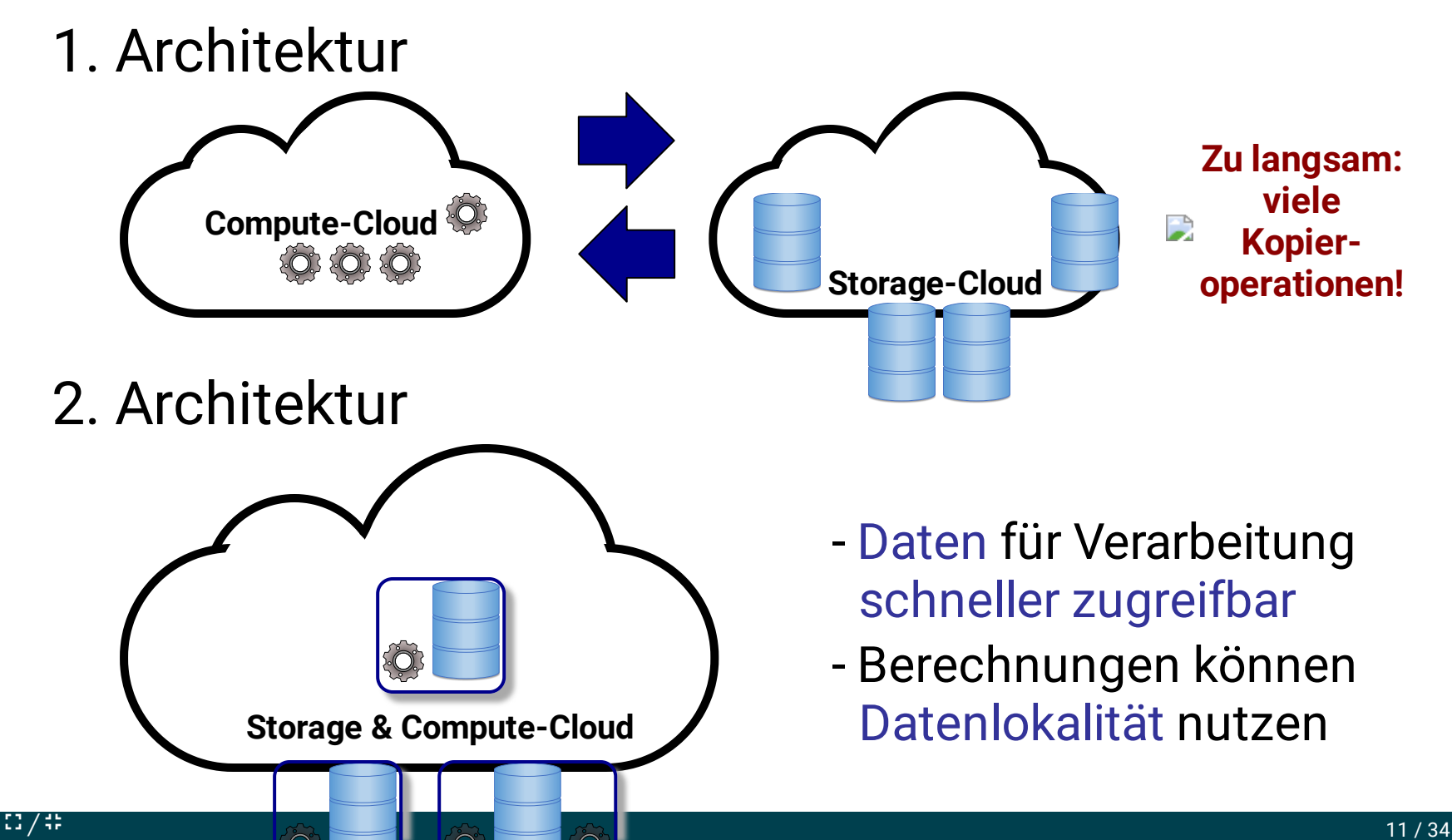

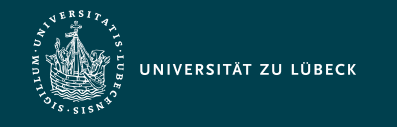

### Hadoop

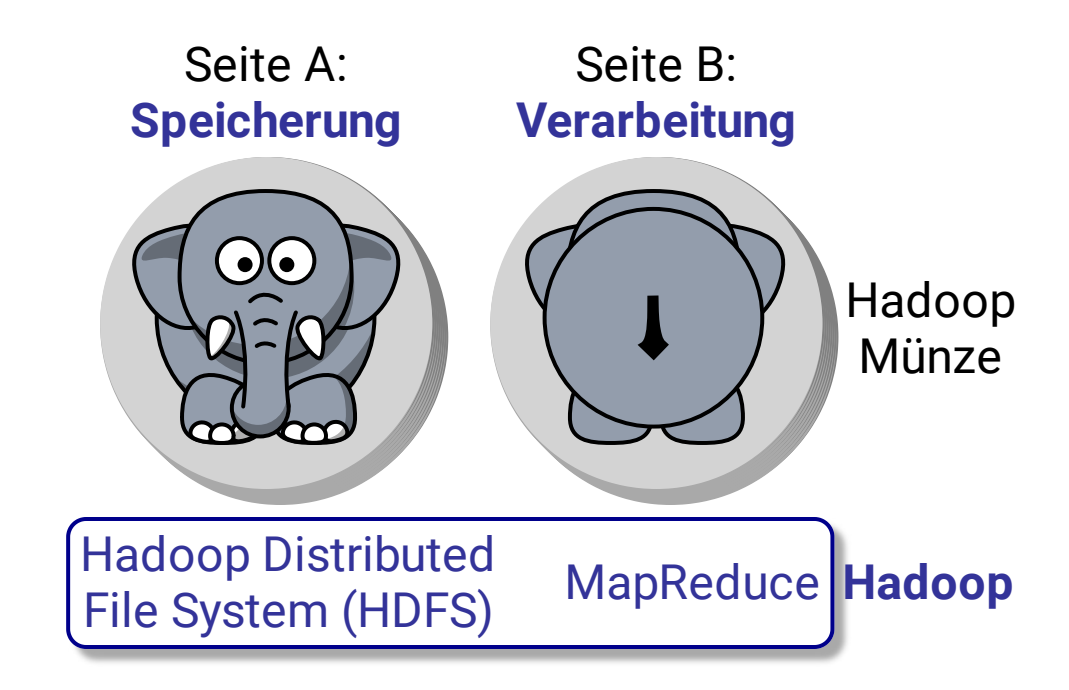

Hadoop ist ein Software Framework für das verteilte Verarbeiten von großen Datenmengen auf großen Clustern von Computern

- Open Source
- Basiert auf den einfachen Programmiermodell MapReduce

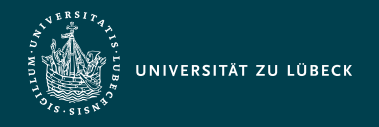

Institut für Informationssysteme | Prof. Dr. habil. S. Groppe

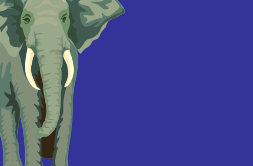

### **Hadoop**

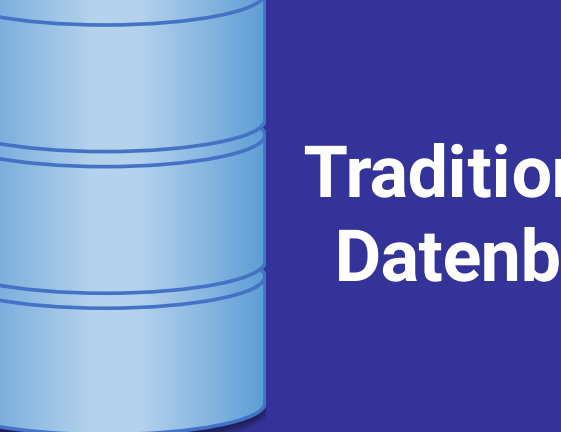

### **Traditionelle Datenbank**

• bei (nur lesenden)

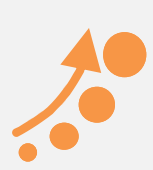

**Skalierbarkeit** (insbesondere bei Updates)

- Petabytes an Daten
- Tausende von Rechnern

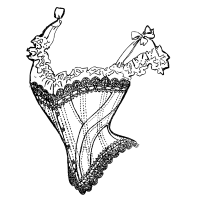

Relativ langsam bei Updates

Hohe Performanz

Anfragen

- Einheitliches Datenformat
	- Trennung von Schema und Inhalt

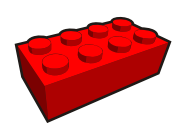

- Flexibilität
	- Verarbeitung jedweden Datenformates
	- schemalos

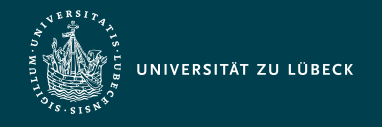

Institut für Informationssysteme | Prof. Dr. habil. S. Groppe

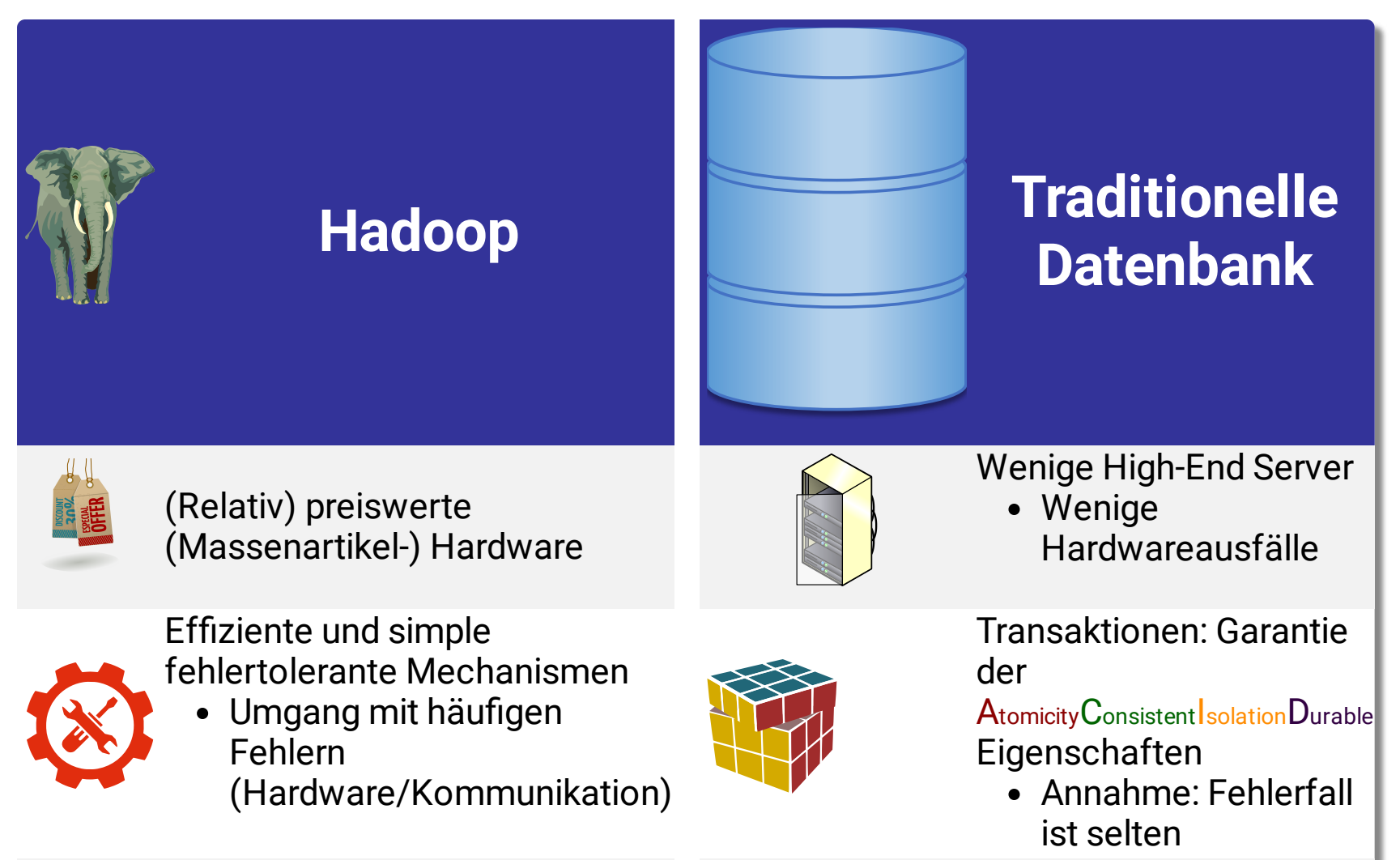

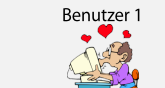

Benutzer n

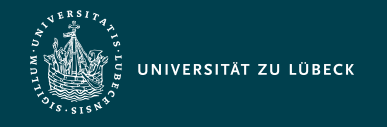

### Design Prinzipien von Hadoop

- Automatische Parallelisierung und Verteilung - Für den Benutzer "unsichtbar" im Hintergrund
- Fehlertolerant und automatische Wiederherstellung
	- Automatische Wiederherstellung fehlerhafter Knoten und automatische Wiederholung missglückter Jobs
- Saubere und einfache Programmabstraktion
	- Benutzer stellen nur 2 Pogrammfunktionen (**Map** und **Reduce**) zur Verfügung

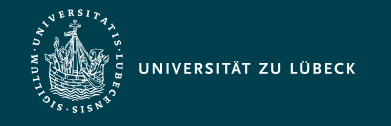

### Master-Slave Shared-Nothing Architektur von Hadoop

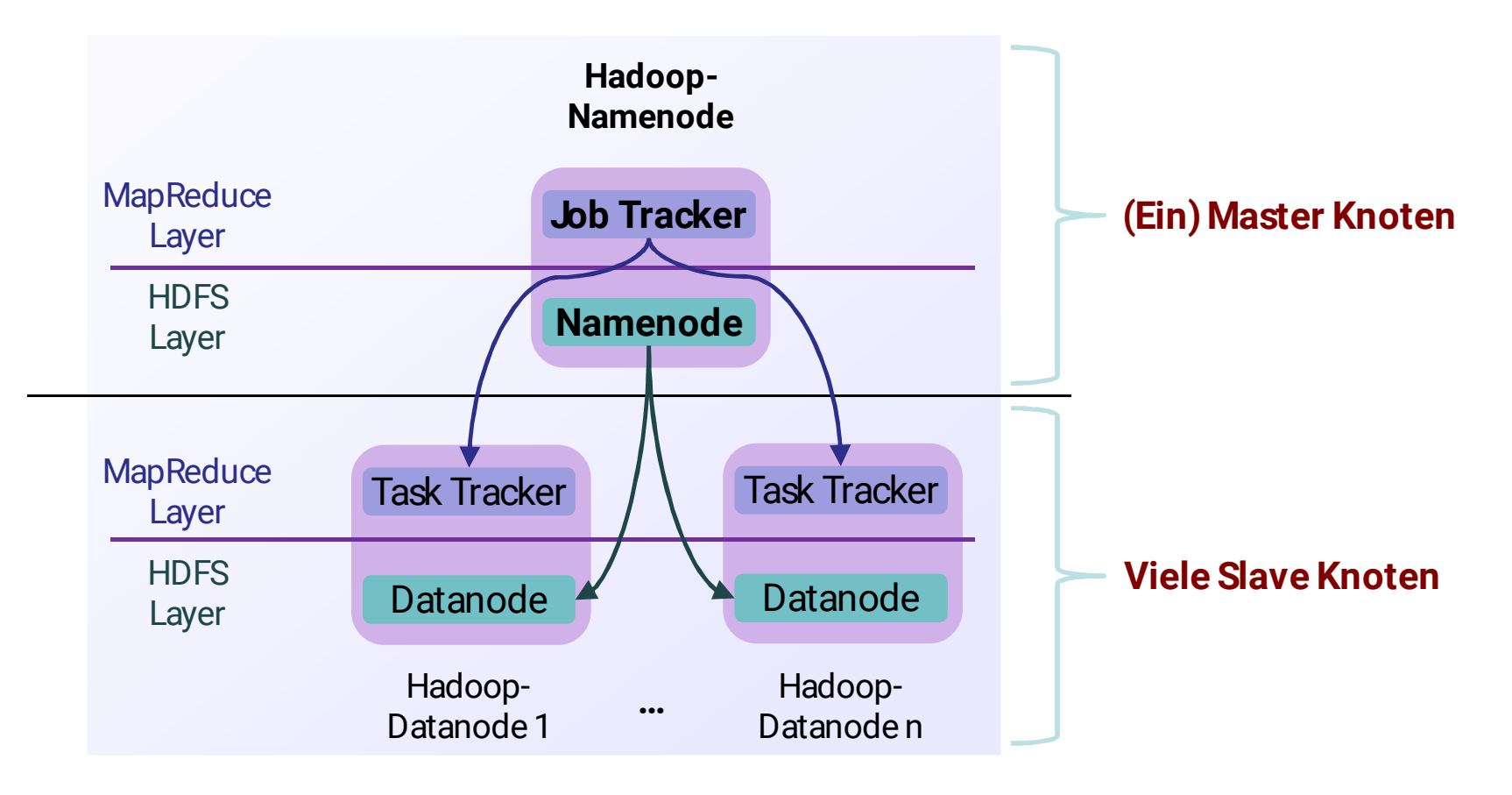

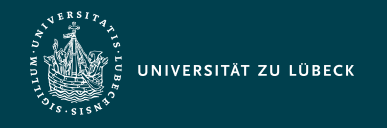

### Haupteigenschaften von Hadoop Distributed File System (HDFS)

- Große Cluster
	- HDFS-Instanz mit bis zu Tausenden von Server-Maschinen
	- jede Server-Maschine speichert einen Teil des Dateisystems
- Replikation
	- Jeder Datenblock ist viele Mal repliziert (Default 3-mal)
- Fehler
	- Fehler sind bei solchen Größenordnungen die Regel und *nicht* die Ausnahme
- Fehlertoleranz
	- Architektonische Ziele von HDFS:
		- Fehlererkennung und schnelle und einfache Wiederherstellung
			- Namenode überprüft ständig Datanodes (Heartbeat)

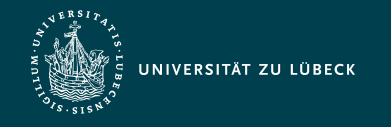

### Hadoop Distributed File System (HDFS)

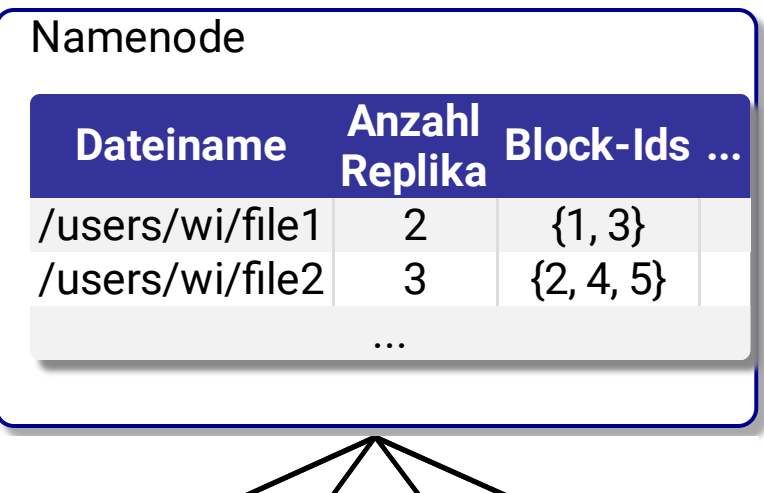

#### **Zentralisierter Namenode**

verwaltet Metadaten über die Dateien

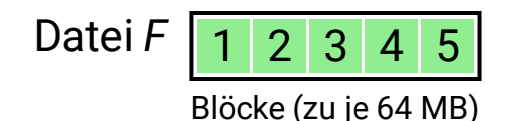

#### 1 2 2 1  $\frac{4}{1}$   $\frac{2}{5}$ 5 5  $3$   $9$   $4$   $13$ 5 4 Datanodes

### **Viele Datanodes** (Tausende)

- speichern die Daten
- Dateien sind in Blöcke aufgeteilt  $\bullet$
- Jeder Block ist n-mal repliziert (Default  $n=3$ )

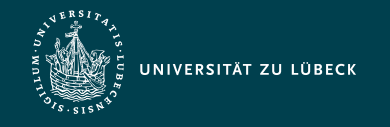

Institut für Informationssysteme | Prof. Dr. habil. S. Groppe

### Ausführungsengine von MapReduce (Beispiel: Zählen von Farben)

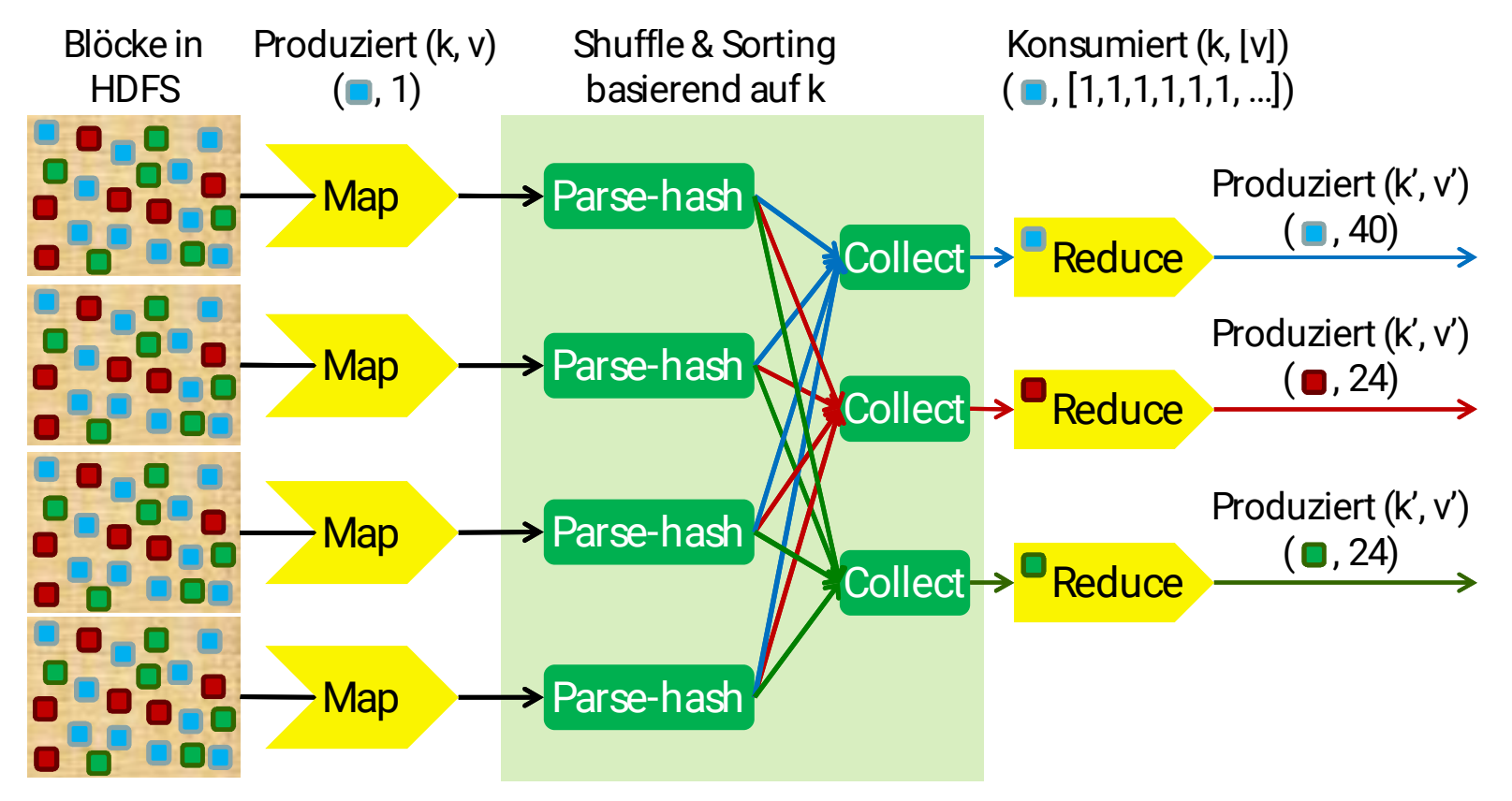

Benutzer stellt nur Map und Reduce Funktionen zur Verfügung

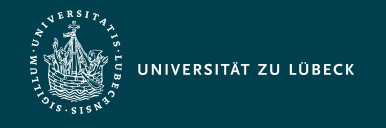

### Eigenschaften der MapReduce Engine

- Masterknoten ist Job Tracker
	- Empfängt den Job vom Benutzer
	- Entscheidet
		- wie viele Tasks laufen werden (Anzahl Mappers/Reducers)
		- wo die Mapper/Reducer laufen werden

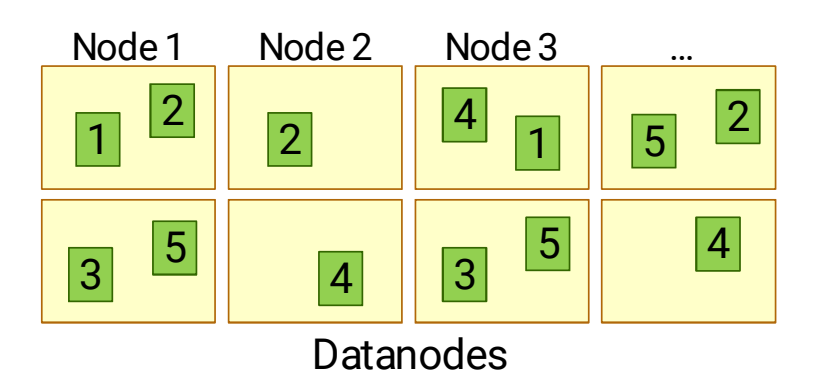

- Zu lesende Datei hat 5 Blöcke
	- lasse 5 Map Tasks laufen
- Wo soll der Task laufen, der Block 1 liest?
	- Versuche ihn auf Knoten 1 oder alternativ (z.B. im Fehlerfall) auf Knoten 3 laufen zu lassen

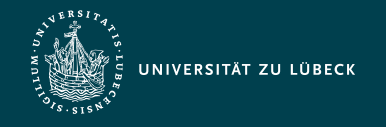

### Eigenschaften der MapReduce Engine

- Slave Knoten (auf jeden Datenknoten) ist Task Tracker
	- Empfängt Task vom Job Tracker (auf dem Masterknoten)
	- Führt den (Map- oder Reduce-) Task (komplett) aus
	- Kommuniziert ständig mit dem Job Tracker über den Fortschritt

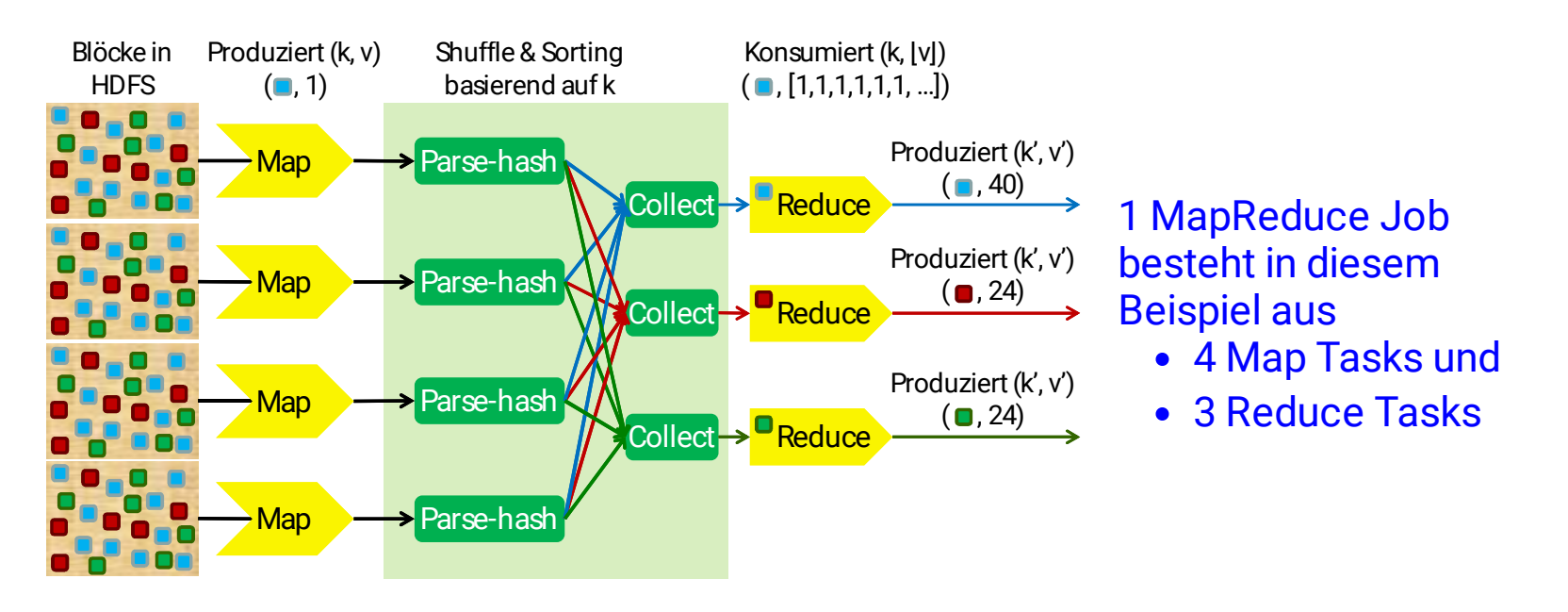

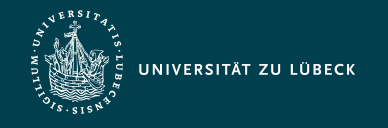

### Schlüssel-Wert-Paare

- **Code des Benutzers** für Mapper und Reducer
	- **Grundlegende Schnittstelle** der empfangenen und versendeten Daten der Mapper und Reducer: **Schlüssel-Wert-Paar**
	- *In der Verantwortung des Benutzers*, was Schlüssel und was Wert ist

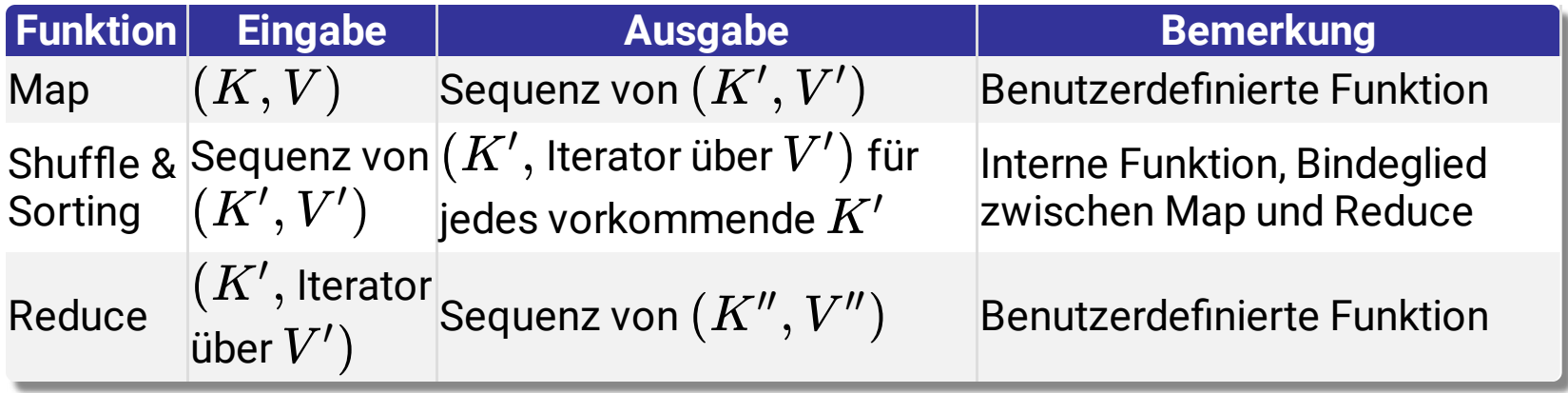

 $K$ ,  $K'$ ,  $K''$ : Datentypen der Schlüssel  $V$ ,  $V'$ ,  $V''$ : Datentypen der Werte  $^{\prime}$ ,  $V^{\prime\prime}$ 

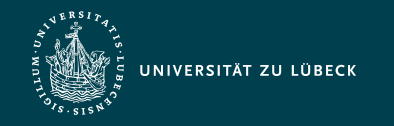

Institut für Informationssysteme | Prof. Dr. habil. S. Groppe

### Bsp.: WordCount (Zählen von Wörtern)

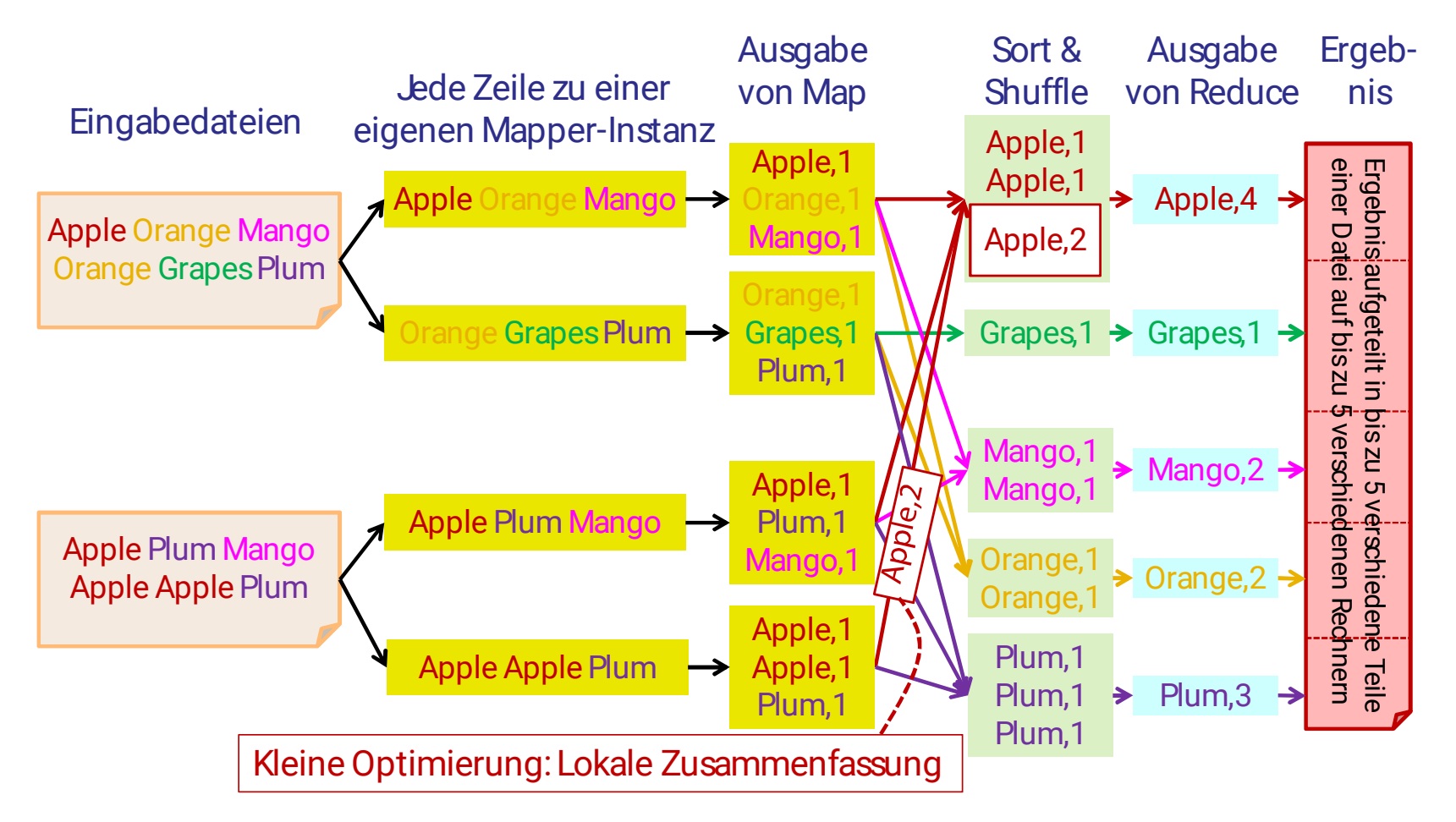

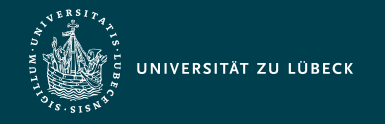

### Java-Code für WordCount

```
import …
public class WordCount {
   public static class TokenizerMapper { … }
   public static class IntSumReducer { … }
public static void main(String[] args) throws Exception {
   Configuration conf = new Configuration();
    Job job = Job.getInstance(conf, "word count");
   job.setJarByClass(WordCount.class);
   job.setMapperClass(TokenizerMapper.class);
    job.setCombinerClass(IntSumReducer.class);
   job.setReducerClass(IntSumReducer.class);
   job.setOutputKeyClass(Text.class);
    job.setOutputValueClass(IntWritable.class);
   FileInputFormat.addInputPath(job, new Path(args[0]));
   FileOutputFormat.setOutputPath(job, new Path(args[1]));
   System.exit(job.waitForCompletion(true) ? 0 : 1);
 }
}
```
Lokale Zusammenfassung

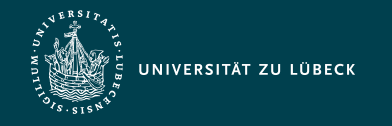

### Map für WordCount

```
 public static class TokenizerMapper extends Mapper<Object, Text, Text, IntWritable>{
   private final static IntWritable one = new IntWritable(1);
   private Text word = new Text();
    public void map(Object key, Text value, Context context)
                                             throws IOException, InterruptedException {
     StringTokenizer itr = new StringTokenizer(value.toString());
     while (itr.hasMoreTokens()) {
        word.set(itr.nextToken());
        context.write(word, one);
 }
    }
 }
```
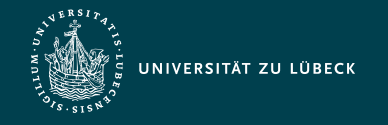

### Reducer für WordCount

```
public static class IntSumReducer extends Reducer<Text,IntWritable,Text,IntWritable> {
   private IntWritable result = new IntWritable();
    public void reduce(Text key, Iterable<IntWritable> values, Context context)
                                               throws IOException, InterruptedException {
     int sum = 0;
      for (IntWritable val : values) {
        sum += val.get();
      }
      result.set(sum);
      context.write(key, result);
     }
 }
```
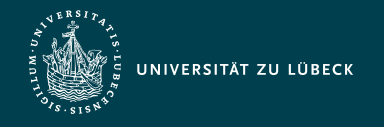

### Map und Reduce ist optional/ Hintereinanderschaltung von Jobs

- Map- oder Reduce-Phase kann fehlen
	- Beispiel: Filter nach dem Wort "Orange" mit nur einer Map-Phase
- Es kann beliebig viele Map- und Reduce-Phasen (in mehreren Jobs) geben
	- Beispiel: Verarbeitung einer komplexen Datenbankanfrage
		- Mit Selektion, mehreren Joins, Projektion, ...
			- ◆ jede Operation kann durch eine Map-, eine Reduce- oder eine Map- und Reduce-Phase durchgeführt werden

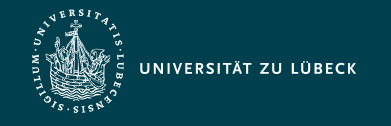

### SPARQL-Anfrage in der Cloud

Welche Map- und Reduce-Phasen sind notwendig zum Verarbeiten folgender SPARQL-Anfrage?

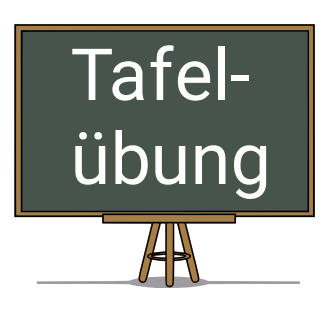

```
PREFIX …
SELECT ?person ?name
WHERE {
   ?article rdf:type bench:Article .
   ?article dc:creator ?person .
   ?person foaf:name ?name .
}
ORDER BY ?name
```
**Annahme:**

Durch geschickte Verwendung von Indexen können die Ergebnisse der Tripelmuster mit einem Indexzugriff erfolgen.

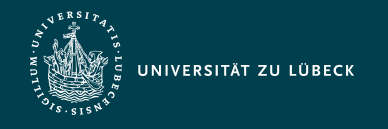

### **HBase**

- Open Source nicht-relationale, verteilte, spaltenorientierte Datenbank
	- Lineare Skalierbarkeit durch interne Nutzung von HDFS
		- Verwaltung von Hunderten von Terabytes an Daten
		- Automatisches und konfigurierbares Aufteilen von Tabellen
		- Bulk Import von großen Datenmengen
	- Autom. Ausfallsicherung/hohe Verfügbarkeit durch Replikation
	- Streng konsistente Lese- und Schreiboperationen einer Zeile
	- Volle Integration mit Hadoop MapReduce (als Quelle & als Ziel)
	- **Keine** Unterstützung von: Transaktionen, Joins, SQL (indirekt durch Hive, …), Sekundärindexierung, relationales Datenmodell

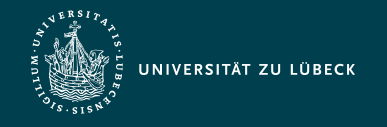

### Einsatzszenarien von HBase

- Applikationen mit vielen Schreibzugriffen
	- Hinzufügen und Überschreiben von Daten
	- Weniger geeignet für *Lese-Modifiziere-Schreibe*
- Tracking von Benutzeraktivitäten
	- Typische Anfragen:
		- Was waren die letzten 10 Aktionen eines Besuchers?
		- Welche Benutzer haben sich gestern eingeloggt?
- Temporale Datenbank-Applikationen
- Monitoring
- Nachrichten-Systeme (z.B. Twitter, Facebook-Nachrichten)
- …

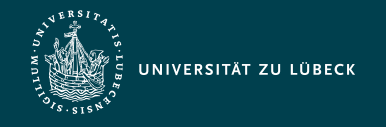

### Speicherformat von HBase

Zeile besteht aus Schlüssel-Wert-Zellen:

**(row key, column family, column, timestamp) value** →

- Row Keys: Nicht interpretierte Bytearrays
- Column Families: Statische Gruppierung der Spalten
- Zellen: nicht interpretierte Bytearrays mit Zeitstempel

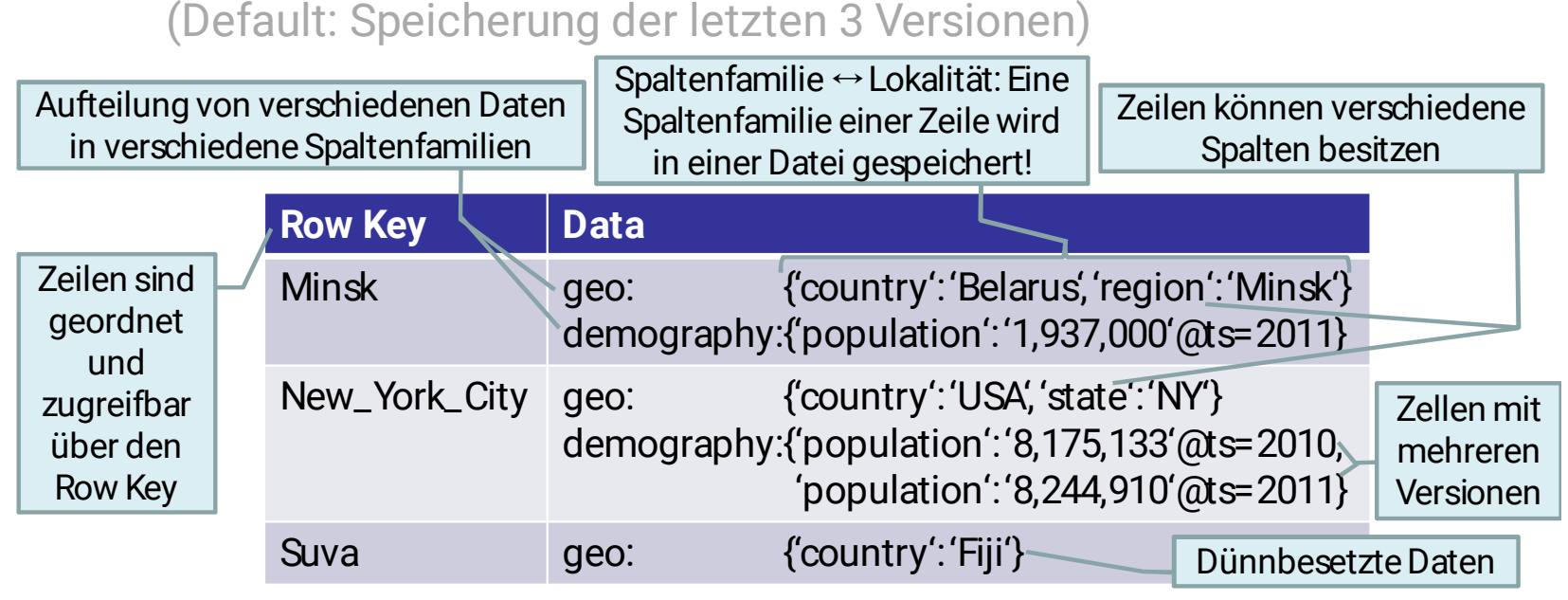

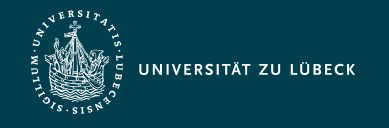

### **Hive**

- Entwicklung von Facebook, nun Open Source
	- zur Vereinfachung von Hadoop & internen Einsatzes
- Hive Query Language (HQL) als Variante von SQL
	- Ad-Hoc Anfragen ⇝ Analyse von Big Data
	- Einbindung von HBase-Tabellen als externe Tabellen möglich
	- Standardmäßige Speicherung der Tabellen auf HDFS als flache Dateien
- Data Warehouse Infrastruktur basierend auf Hadoop
	- Einfache Datenaggregation
	- Erweiterbar durch benutzerdefinierte MapReduce-Jobs
	- Akzeptable, aber nicht optimale Latenz für interaktives Daten-Browsing, Anfragen über kleine Datensätze oder Testanfragen
		- Latenz von Minuten bei kleinen Datensätzen von ein paar Hundert Megabytes (z.Vgl.: Oracle mit wenigen Millisekunden)
		- **nicht** entwickelt für Online Transaction Processing/Real-Time Anfragen
	- Am besten für Batch-Jobs geeignet über große Mengen an unveränderlichen Daten (wie etwa Web Logs)

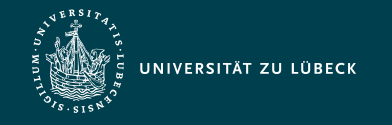

### Hive: WordCount-Beispiel

CREATE TABLE wordcount (token STRING);

LOAD DATA LOCAL INPATH 'wordcount/words' OVERWRITE INTO TABLE wordcount;

SELECT count(\*) FROM wordcount GROUP BY token;

Grundlegende Syntax:

```
SELECT [ALL | DISTINCT] select_expr, select_expr, ...
FROM table reference
[WHERE where_condition]
[GROUP BY col_list]
[HAVING having_condition]
[ORDER BY col_list]
[LIMIT number] ;
```
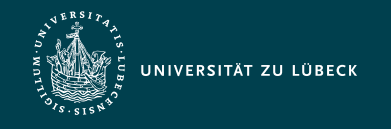

### Zusammenfassung

- Hervorragende Eigenschaft des Cloud Computing: Elastizität
- Hadoop-Framework
	- zum verteilten Speichern von großen Datenmengen (HDFS)
	- zum verteilten Verarbeiten von großen Datenmengen (MapReduce)
	- mit einfachem Programmiermodell mit nur zwei benutzerdefinierten Funktionen Map und Reduce
	- Komplexes, fehlertolerantes, skalierbares und transparentes System auf großen Clustern (Tausende an Servern) für Batch-Verarbeitung
- HBase
	- Effiziente, skalierbare Datenbank nur für einfachste Operationen wie Hinzufügen und Lesen
- Hive
	- Unterstützung eines SQL-Dialektes als Anfragesprache
	- Hohe Latenz: Ideal für Ad-Hoc Anfragen und komplexe Analysen, aber nicht für Real-Time-Anfragen